# Подписано электронной подписью:<br>Вержицкий Данил Григорьевич<br>Должность: Директор КГПИ ФГБОУ ВО «КемГУ»<br>Дата и время: 2024-02-21 00:00:00<br>МИНИСТЕРСТРФФВЬ ВЫЗИЗИЗИВЫ ФОРДАНИЗОВАНИЯ 0dcf0e75e03a5b6fdf6436 РОССИЙСКОЙ ФЕДЕРАЦИИ Федеральное государственное бюджетное образовательное учреждение высшего образования «Кемеровский государственный университет» Кузбасский гуманитарно-педагогический институт

Факультет информатики, математики и экономики

«УТВЕРЖДАЮ» Декан ФИМЭ А.В. Фомина «9» февраля 2023 г.

## Рабочая программа дисциплины (модуля)

ФТД.02 Видеомонтаж  $\overline{K}$ од, название дисциплины /модуля

Направление / специальность подготовки 44.03.05 Педагогическое образование (с двумя профилями подготовки)

Код, название направления / специальности

Направленность (профиль) подготовки Математика и Информатика

Программа бакалавриата

Квалификация выпускника бакалавр Бакалавр/магистр / специалист

Форма обучения

очная

Очная

Год набора 2020

Новокузнецк 2023

СОДЕРЖАНИЕ

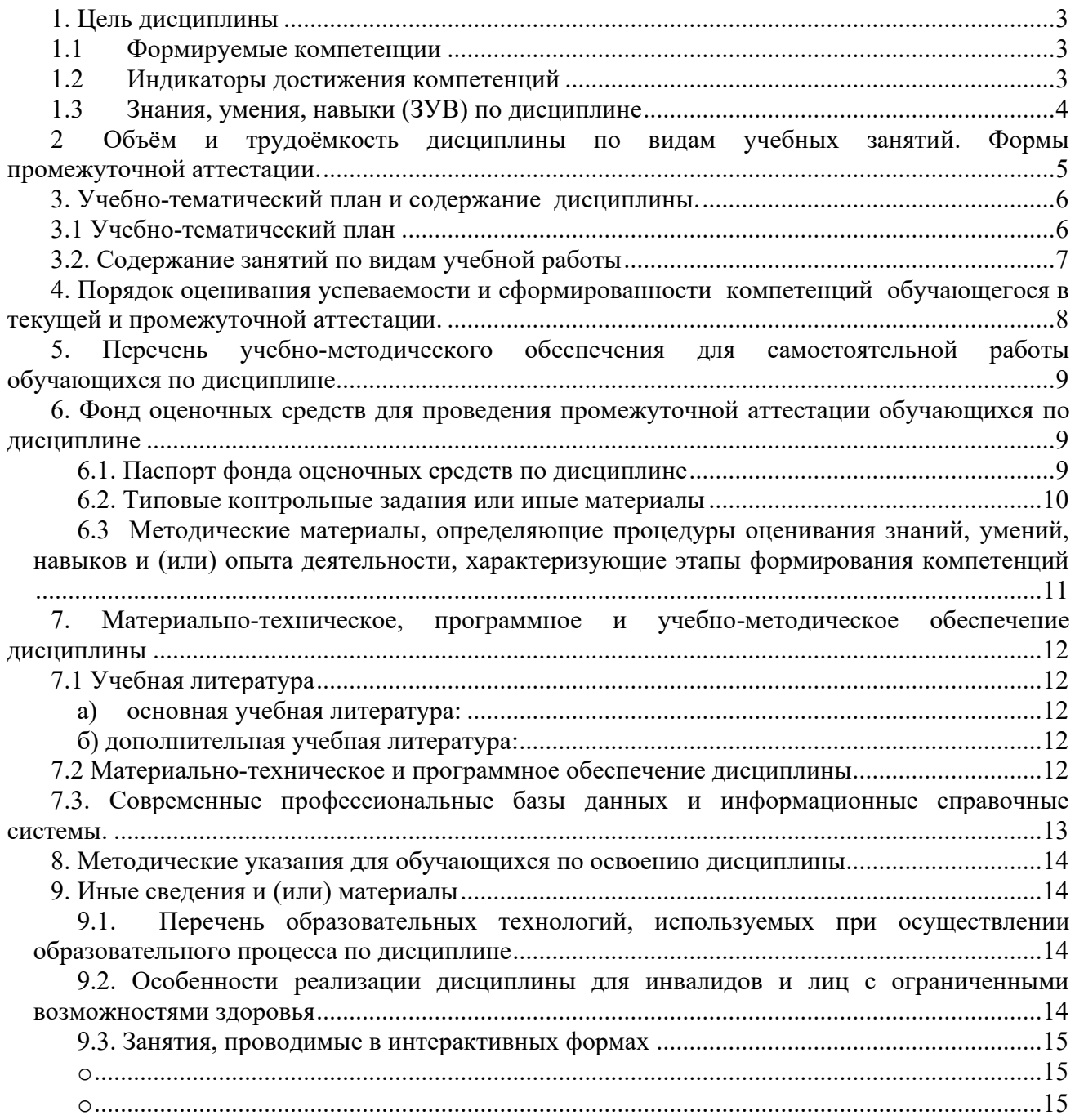

## <span id="page-2-0"></span>**1. Цель дисциплины**

*Целью изучения дисциплины* является систематизация, закрепление знаний в области видеомонтажа, выработка практических навыков решения задач, развитие алгоритмической культуры мышления.

В ходе изучения дисциплины будут сформированы компетенции

ПК-2 Способен осуществлять разработку и реализацию образовательных программ основного и среднего общего образования по математике на основе специальных научных знаний в предметной области "Информатика"

ОПК-8 Способен осуществлять педагогическую деятельность на основе специальных научных знаний.

## <span id="page-2-1"></span>**1.1 Формируемые компетенции**

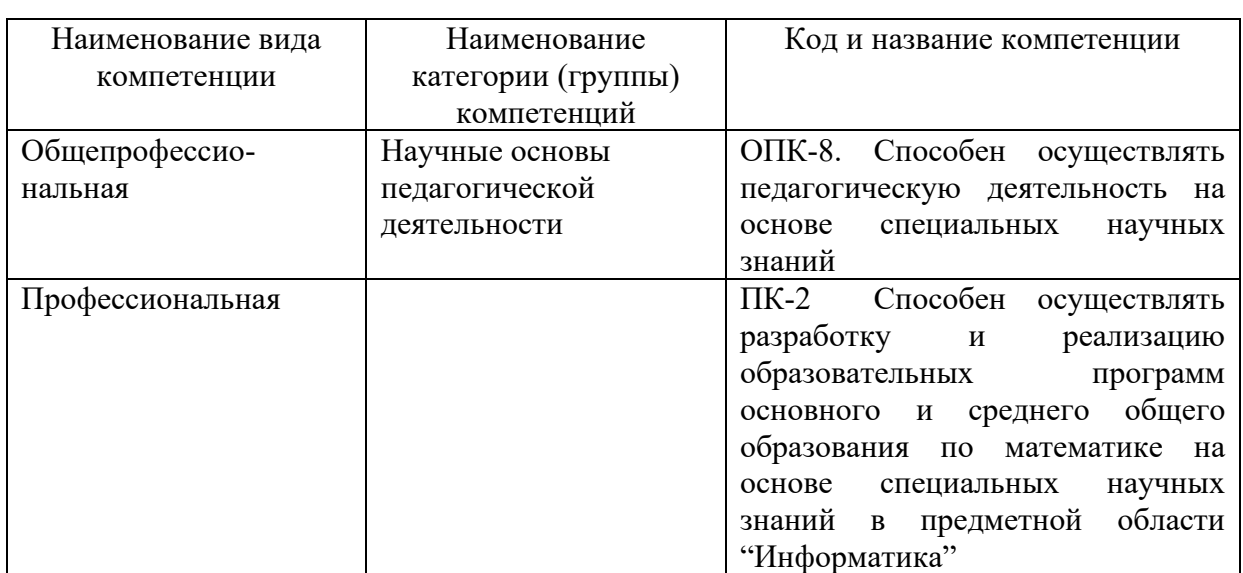

Таблица 1 - Формируемые дисциплиной компетенции

## <span id="page-2-2"></span>**1.2 Индикаторы достижения компетенций**

Таблица 2 – Индикаторы достижения компетенций, формируемые дисциплиной

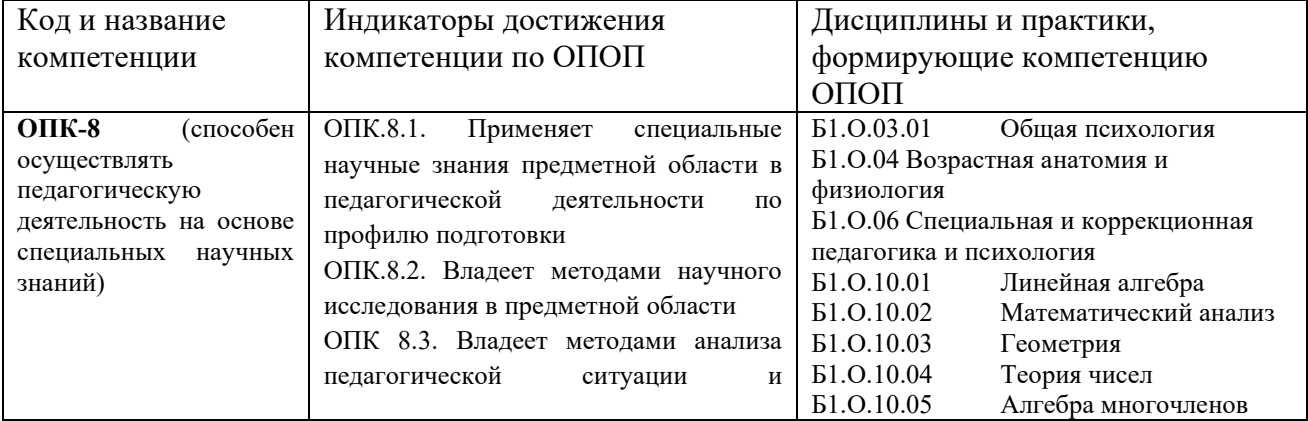

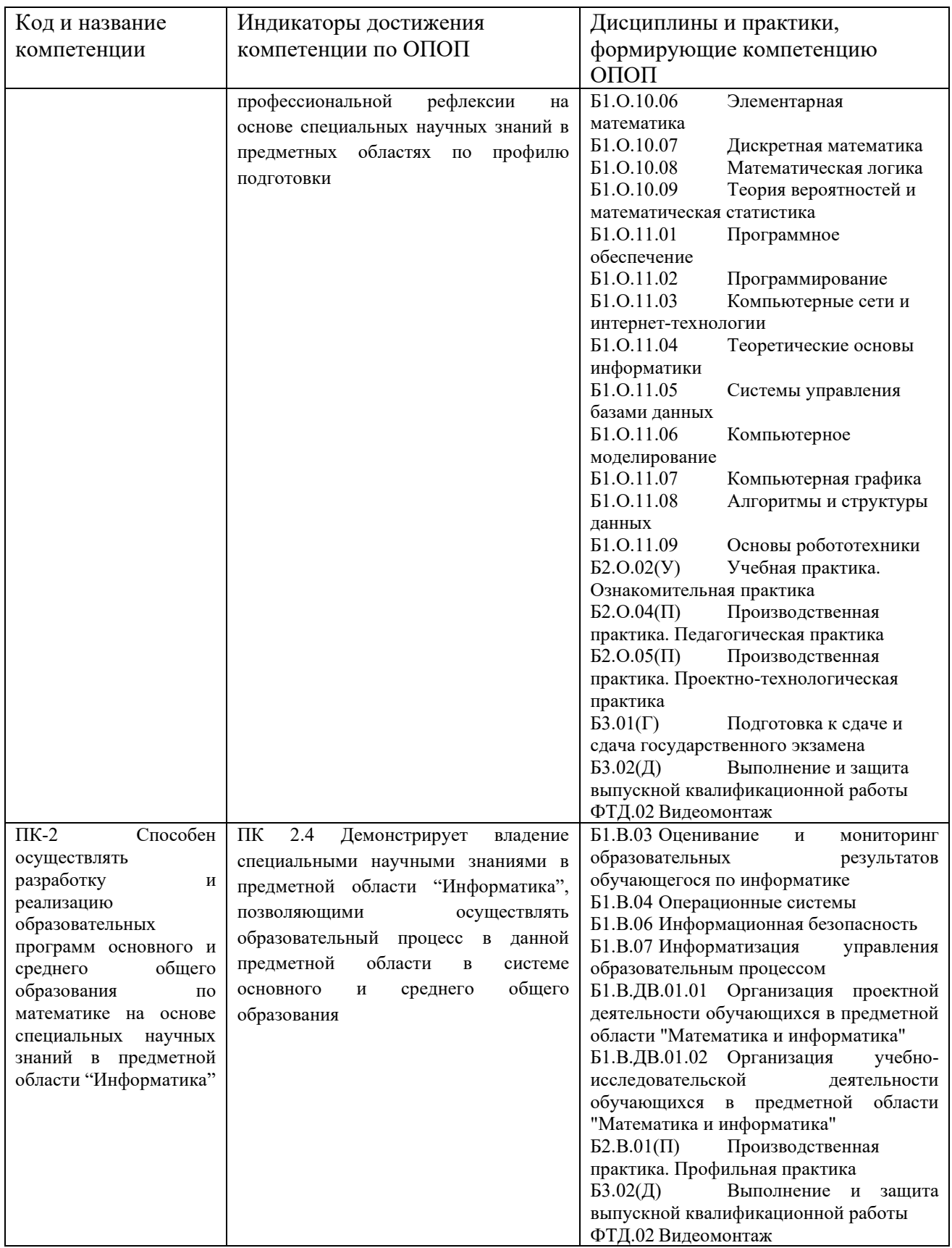

# <span id="page-3-0"></span>**1.3 Знания, умения, навыки (ЗУВ) по дисциплине**

Таблица 3 – Знания, умения, навыки, формируемые дисциплиной

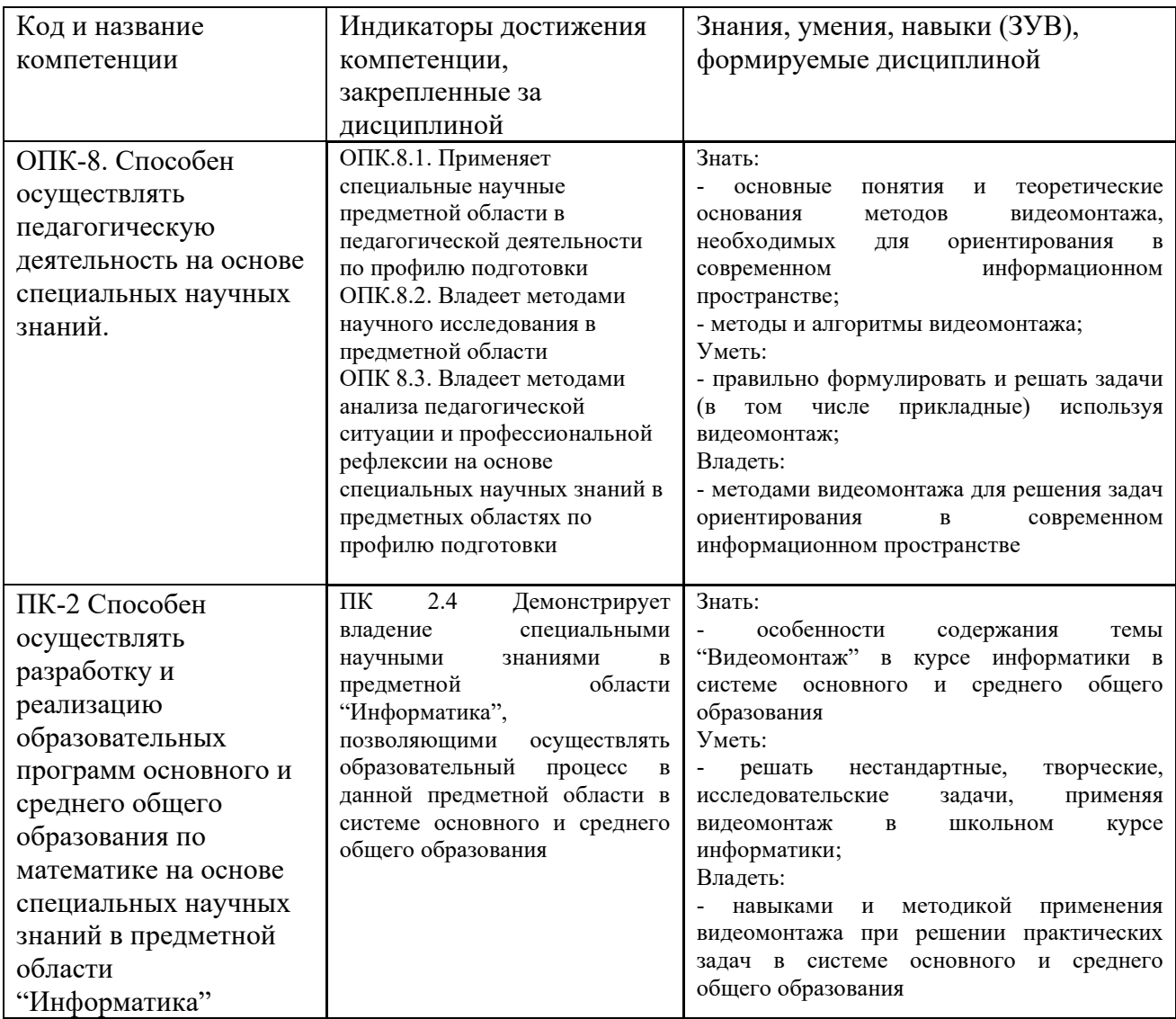

<span id="page-4-0"></span>**2 Объём и трудоёмкость дисциплины по видам учебных занятий. Формы промежуточной аттестации.**

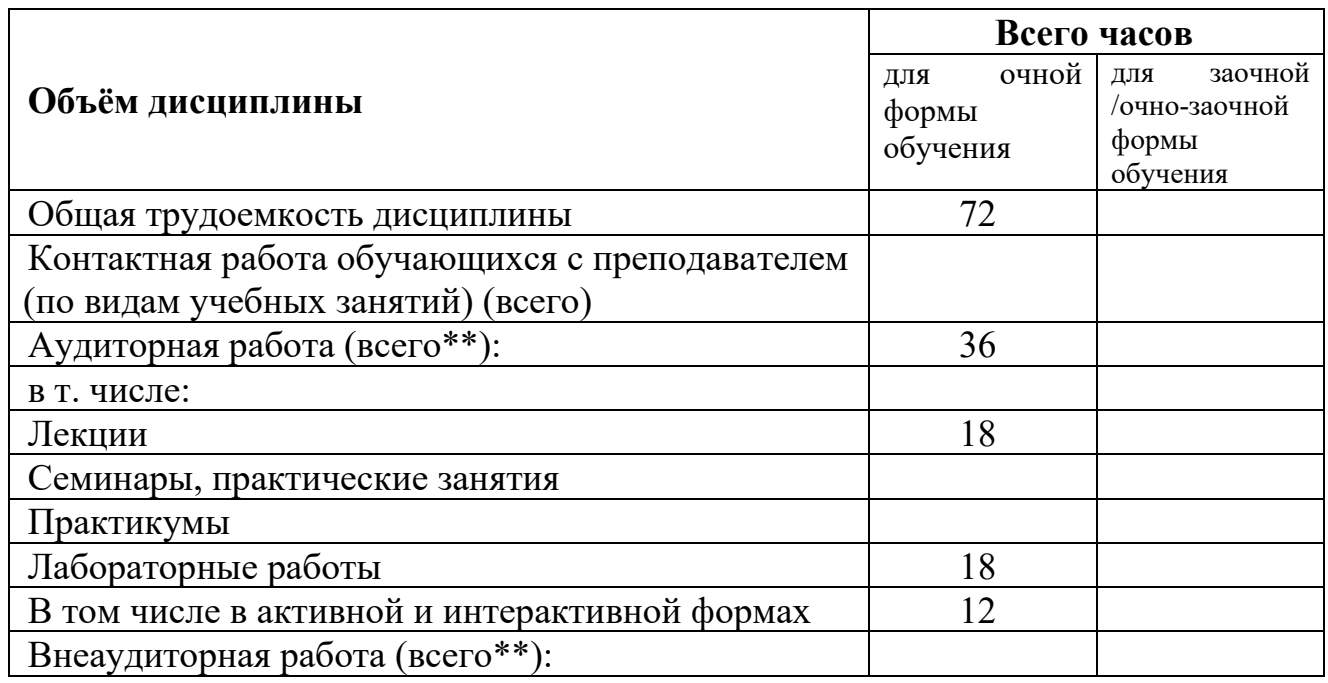

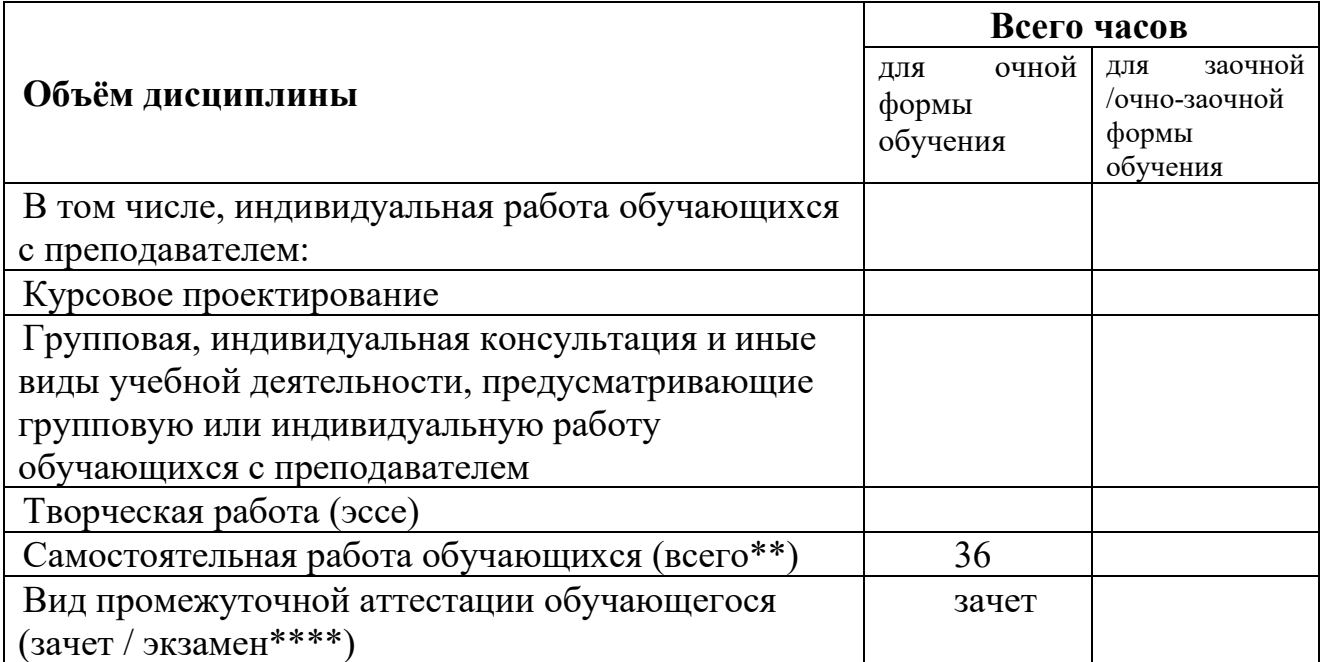

<span id="page-5-0"></span>**3. Учебно-тематический план и содержание дисциплины.** 

<span id="page-5-1"></span>**3.1 Учебно-тематический план**

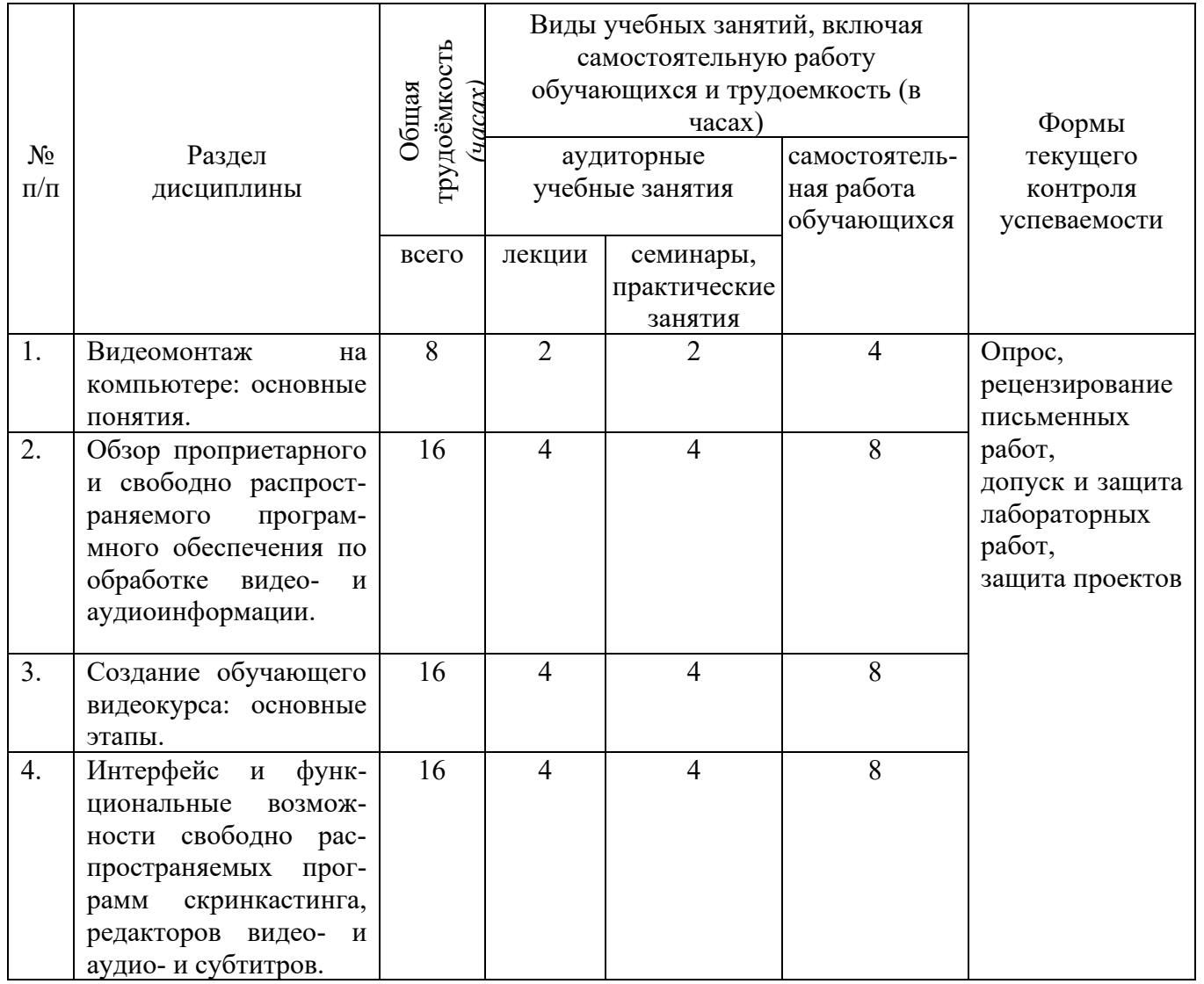

## *для очной формы обучения*

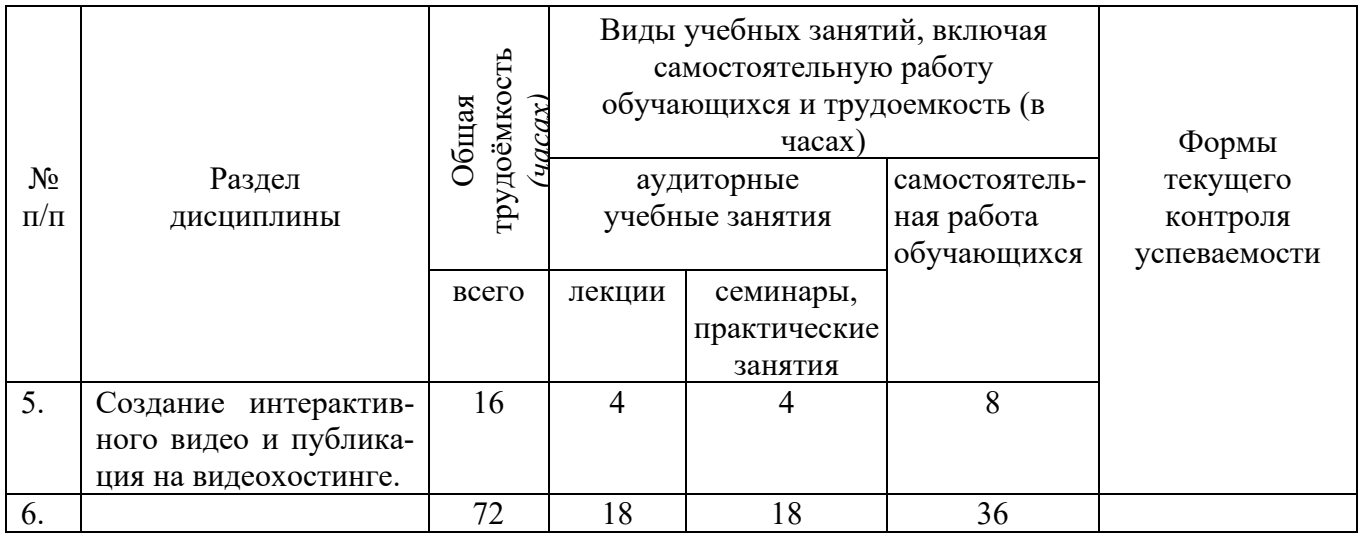

## <span id="page-6-0"></span>**3.2. Содержание занятий по видам учебной работы**

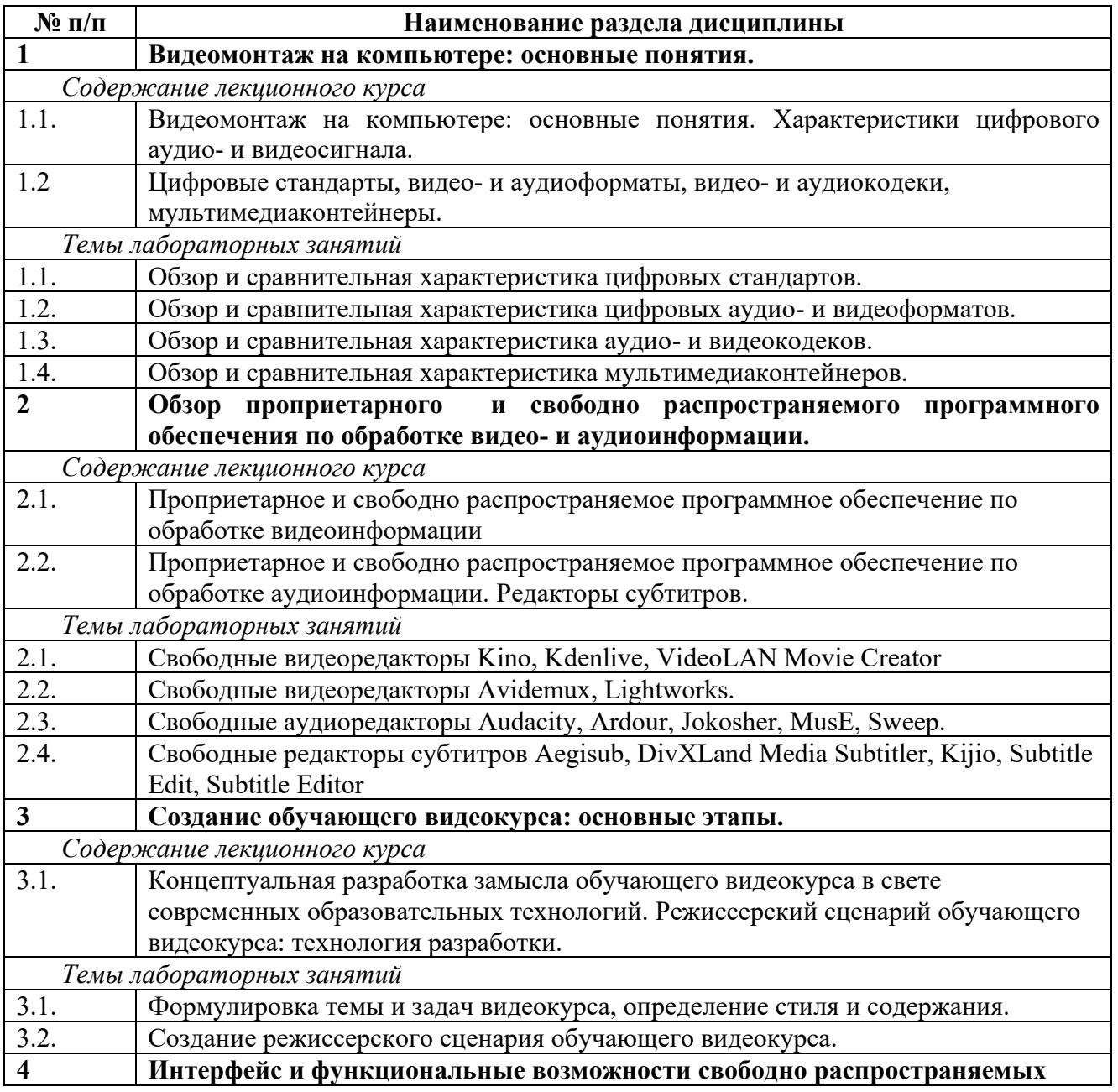

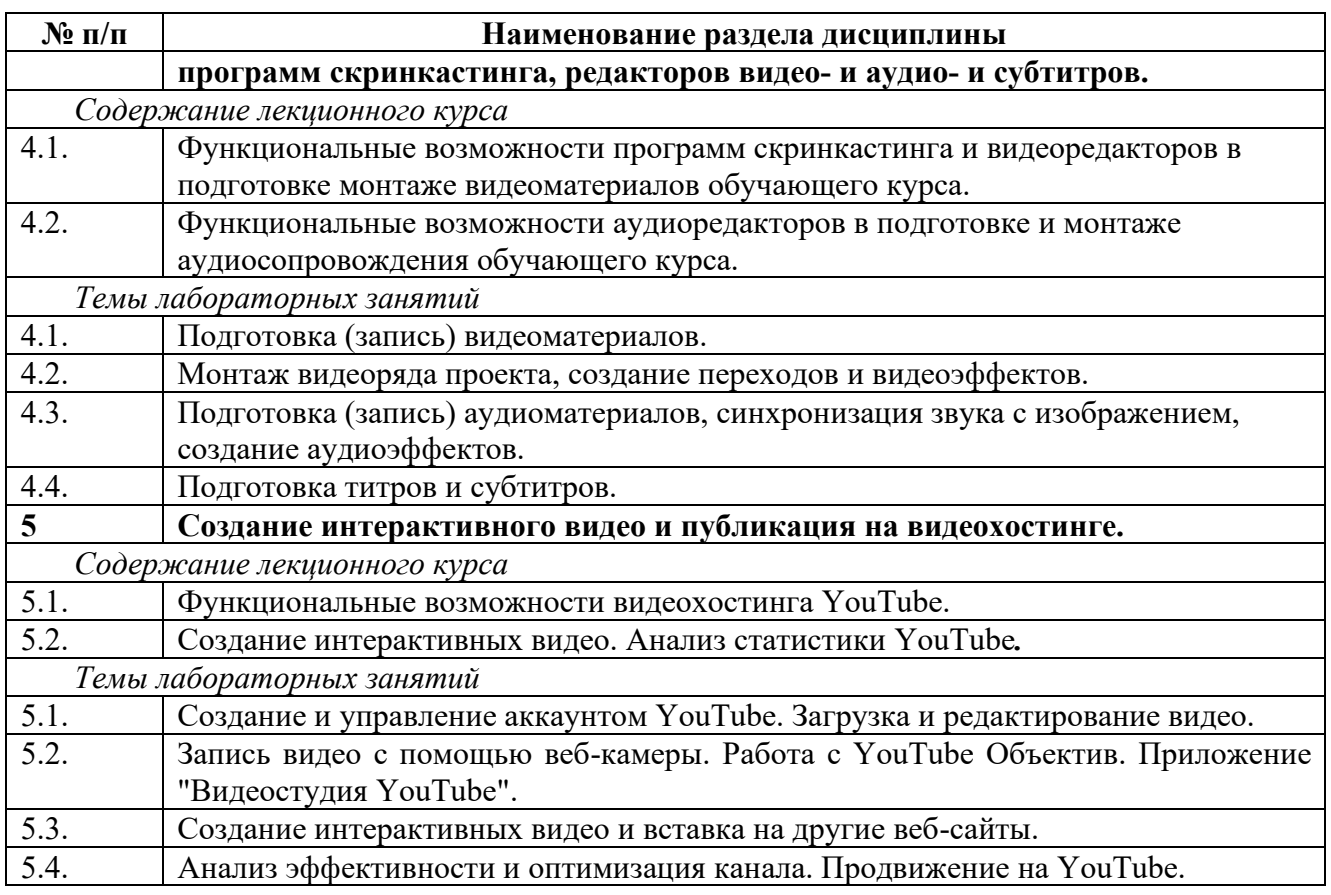

<span id="page-7-0"></span>**4. Порядок оценивания успеваемости и сформированности компетенций обучающегося в текущей и промежуточной аттестации.** 

Для положительной оценки по результатам освоения дисциплины обучающемуся необходимо выполнить все установленные виды учебной работы. Оценка результатов работы обучающегося в баллах (по видам) приведена в таблице 7.

Таблица 7 - Балльно-рейтинговая оценка результатов учебной работы обучающихся по видам (БРС)

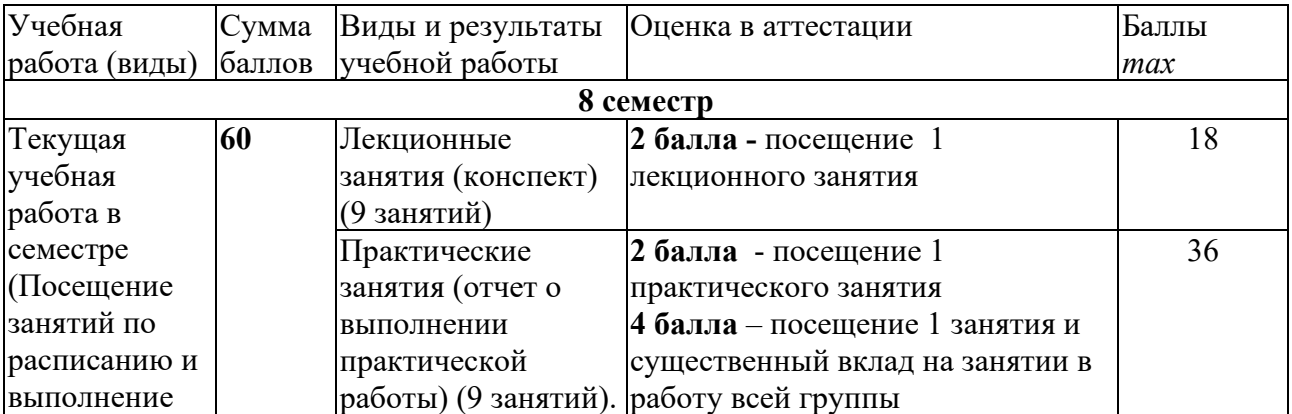

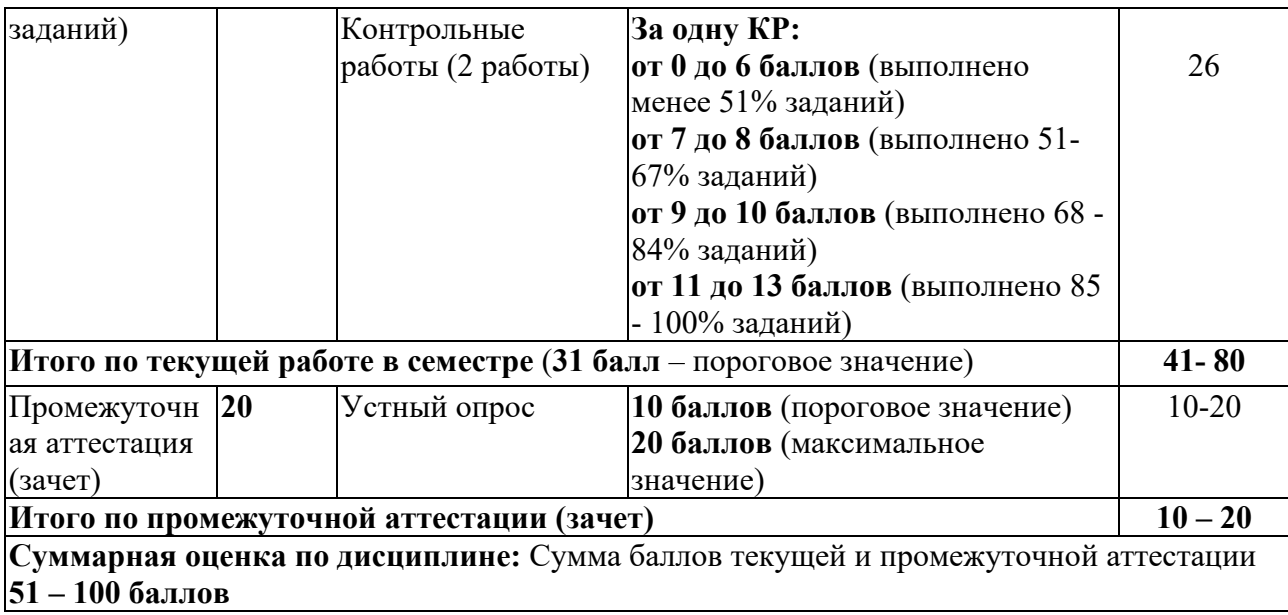

## <span id="page-8-0"></span>**5. Перечень учебно-методического обеспечения для самостоятельной работы обучающихся по дисциплине**

Виды самостоятельной работы обучающихся: аналитический обзор ресурсов Интернет, проект.

Темы аналитических обзоров ресурсов Интернет

- 1. История развития компьютерного видеомонтажа.
- 2. Сферы практического использования компьютерного видеомонтажа.
- 3. Оборудование для компьютерного видеомонтажа.
- 4. Понятие "Виртуальной студии", ее аналоги в компьютерных программах.
- 5. Понятие «режиссерская экспликация мультимедийного продукта».
- 6. Основные инструменты программы и способы создания видеомонтажа на компьютере (на примере одной из программ).
- 7. Основные задачи и принципы концептуальной разработки замысла видеопроекта.
- 8. Технологические особенности программ компьютерного видеомонтажа.
- 9. Особенности мультимедийного режиссерского сценария.
- 10. Понятие «ключевые кадры» в компьютерной анимации.
- 11. Технологические периоды производства видеопроекта.
- 12. Этапы создания видеоролика на компьютере.

#### Темы проектов

Тема проекта выбирается студентом самостоятельно и согласовывается с преподавателем. Рекомендуется создавать обучающие видеокурсы по свободно распространяемым кроссплатформенным приложениям.

### <span id="page-8-1"></span>**6. Фонд оценочных средств для проведения промежуточной аттестации обучающихся по дисциплине**

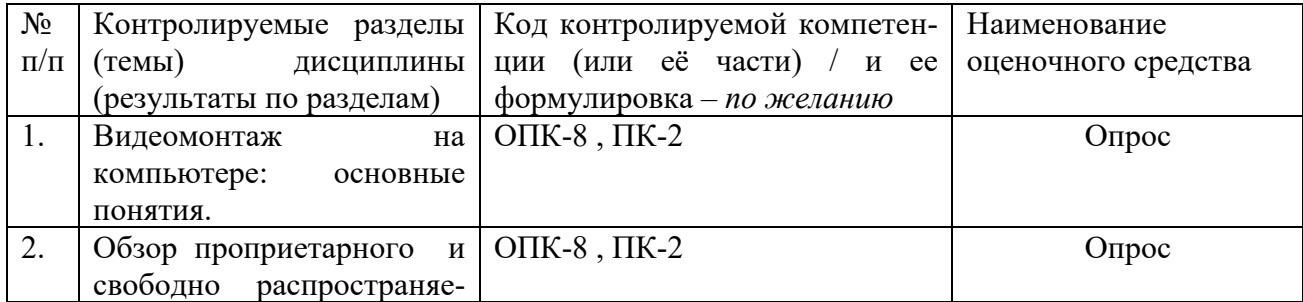

## <span id="page-8-2"></span>**6.1. Паспорт фонда оценочных средств по дисциплине**

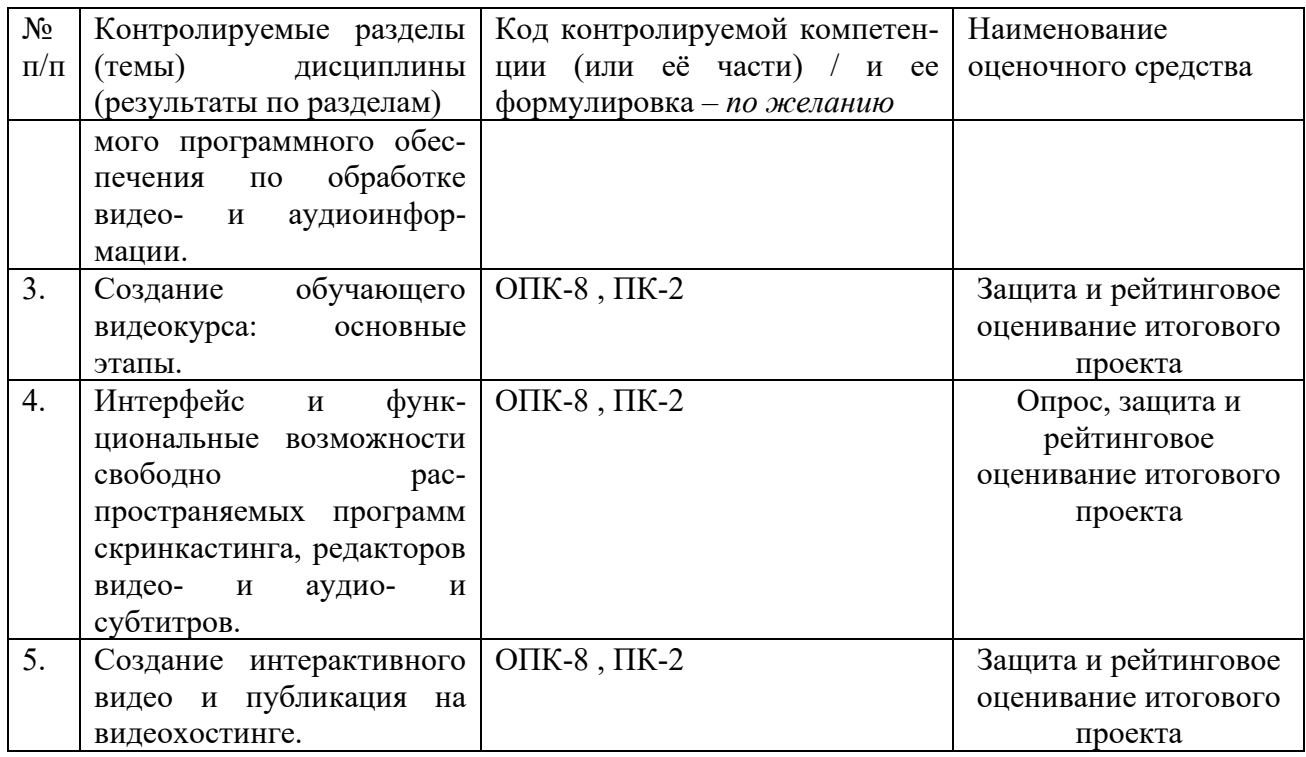

### <span id="page-9-0"></span>**6.2. Типовые контрольные задания или иные материалы**

#### **6.2.1. Зачет**

Билет для зачета содержит два теоретических вопроса и практическое задание.

#### **a) типовые задания**

#### Примерные вопросы на зачет

- 1. История развития компьютерного видеомонтажа.
- 2. Видеомонтаж на компьютере. Виды видеомонтажа.
- 3. Оборудование для компьютерного видеомонтажа.
- 4. Основные характеристики видеосигнала (количество кадров в секунду, развёртка, разрешение, соотношение сторон кадра, битрейт).
- 5. Основные характеристики цифрового аудиосигнала.
- 6. Цифровые видеоформаты. Стандарты сжатия медиаданных MPEG-1, MPEG-2, MPEG-4.
- 7. Цифровые видеоформаты. Стандарты сжатия медиаданных H.261, H.262, H.263, H.264, H.265.
- 8. Цифровые аудиоформаты. Аудиоформаты без сжатия (WAV, AIFF и другие).
- 9. Цифровые аудиоформаты. Аудиоформаты со сжатием без потерь (FLAC, WMA, APE и другие).
- 10. Цифровые аудиоформаты. Аудиоформаты со сжатием с потерями (MP3, Ogg, WMA, RealAudio и другие).
- 11. Видеокодеки. Сравнительные характеристики для оценки видеокодеков.
- 12. Видеокодеки c лицензией GPL (Theora, Dirac, Xvid, FFmpeg и другие).
- 13. Проприетарные видеокодеки (DivX, Windows Media Encoder, RealVideo и другие).
- 14. Аудиокодеки (Vorbis, Speex, MLP).
- 15. Аудиокодеки (WMA, FLAC, TrueAudio).
- 16. Мультимедиаконтейнеры (медиаконтейнеры) AVI, MP4, QuickTime.
- 17. Мультимедиаконтейнеры (медиаконтейнеры), Matroska, MXF, Ogg.
- 18. Сравнительная характеристика проприетарных видеоредакторов.
- 19. Сравнительная характеристика свободно распространяемых видеоредакторов.
- 20. Сравнительная характеристика проприетарных аудиоредакторов.
- 21. Сравнительная характеристика свободно распространяемых аудиоредакторов.
- 22. Скринкастинг.
- 23. Сравнительная характеристика проприетарных программ создания скринкастов.
- 24. Сравнительная характеристика свободно распространяемых программ создания скринкастов.
- 25. Требования, предъявляемые к обучающему видеоуроку.
- 26. Режиссерский сценарий обучающего видеокурса: технология разработки.
- 27. Функциональные возможности видеоредакторов в монтаже видеоматериалов обучающего курса.
- 28. Функциональные возможности программ скринкастинга в подготовке и монтаже видеоматериалов обучающего курса.
- 29. Подготовка (запись) видеоматериалов обучающего курса, монтаж видеоряда проекта, создание переходов и видеоэффектов.
- 30. Функциональные возможности аудиоредакторов в подготовке и монтаже аудиосопровождения обучающего курса.
- 31. Подготовка (запись) аудиоматериалов, синхронизация звука с изображением, создание аудиоэффектов.
- 32. Создание титров и субтитров для обучающего видеокурса.
- 33. Функциональные возможности видеохостинга YouTube.
- 34. Создание и управление аккаунтом YouTube. Загрузка и редактирование видео.
- 35. Бесплатный видеохостинг YouTube. Создание интерактивных видео.
- 36. Анализ статистики YouTube.

Практическое задание предусматривает презентацию разработанного студентов сценария обучающего видеоролика и демонстрацию созданного по нему видеоролика.

#### **b) критерии оценивания компетенций (результатов)**

Оценка качества образовательного продукта (максимум 100 баллов):

- сценарий  $-40\%$ ;
- монтаж видеоряда  $-25\%$ ;
- звуковое сопровождение  $-25\%$ ;
- титры, субтитры на английском языке  $-10\%$ .

#### **c) описание шкалы оценивания**

Оценивание знаний (ответ на теоретический вопрос) осуществляется по четырехбалльной шкале – «отлично», «хорошо», «удовлетворительно», «неудовлетворительно».

Оценивание компетенций (выполнение практического задания) осуществляется по четырехбалльной шкале:

«отлично» – более 90 баллов; «хорошо» – более 75 баллов; «удовлетворительно» – более 50 баллов; «неудовлетворительно» – менее 50 баллов.

## <span id="page-10-0"></span>**6.3 Методические материалы, определяющие процедуры оценивания знаний, умений, навыков и (или) опыта деятельности, характеризующие этапы формирования компетенций**

В конце изучения всех тем подводятся итоги работы студентов на практических занятиях путем суммирования всех заработанных баллов. В течение семестра студент имеет возможность увеличить количество набранных баллов путем пересдачи незачтенных (пропущенных) тестов.

Максимальное количество баллов за выполнение всех видов работ в течение семестра в ходе текущего контроля и на зачете – 100 баллов. Оценки «зачтено» заслуживает студент, обнаруживший знание основного учебного материала в объеме, необходимом для дальнейшей учебы и предстоящей работы по профессии, справляющийся с выполнением заданий,

предусмотренных программой, знакомый с основной литературой, рекомендованной программой. «зачтено» – показатель успеваемости более 75%. Оценка «не зачтено» выставляется студенту, обнаружившему пробелы в знаниях основного учебно-программного материала, допустившему принципиальные ошибки в выполнении предусмотренных программой заданий. «не зачтено» – показатель успеваемости менее 75%.

### <span id="page-11-0"></span>**7. Материально-техническое, программное и учебно-методическое обеспечение дисциплины**

## <span id="page-11-1"></span>**7.1 Учебная литература**

### <span id="page-11-2"></span>**а) основная учебная литература:**

1. Современные технологии и технические средства информатизации [Электронный ресурс]: учебник / О. В. Шишов. – Эл. текстовые данные. - : Инфра-М, 2016. - 462 с. - (Высшее образование). - ISBN 9785-16-005369-1. – Режим доступа: <http://znanium.com/catalog.php?bookinfo=543015>

2. Пименов, В. И. Видеомонтаж. Практикум [Электронный ресурс] : учебное пособие для академического бакалавриата / В. И. Пименов. — 2-е изд., испр. и доп. — Электронные текстовые данные. – Москва : Издательство Юрайт, 2017. — 141 с. — (Университеты России). — Режим доступа: https://biblio-online.ru/viewer/DB475F61- A227-4130-B77C-E830939854DE

#### <span id="page-11-3"></span>**б) дополнительная учебная литература:**

1. Гвоздева, В. А. Базовые и прикладные информационные технологии [Электронный ресурс]: учебник / В. А. Гвоздева. – Эл. текстовые данные. - Москва : ФОРУМ : ИНФРА-М, 2014. - 384 с. - (Высшее образование). – Режим доступа: <http://znanium.com/catalog.php?bookinfo=428860>

## <span id="page-11-4"></span>**7.2 Материально-техническое и программное обеспечение**

#### **дисциплины**

Учебные занятия по дисциплине проводятся в учебных аудиториях НФИ:

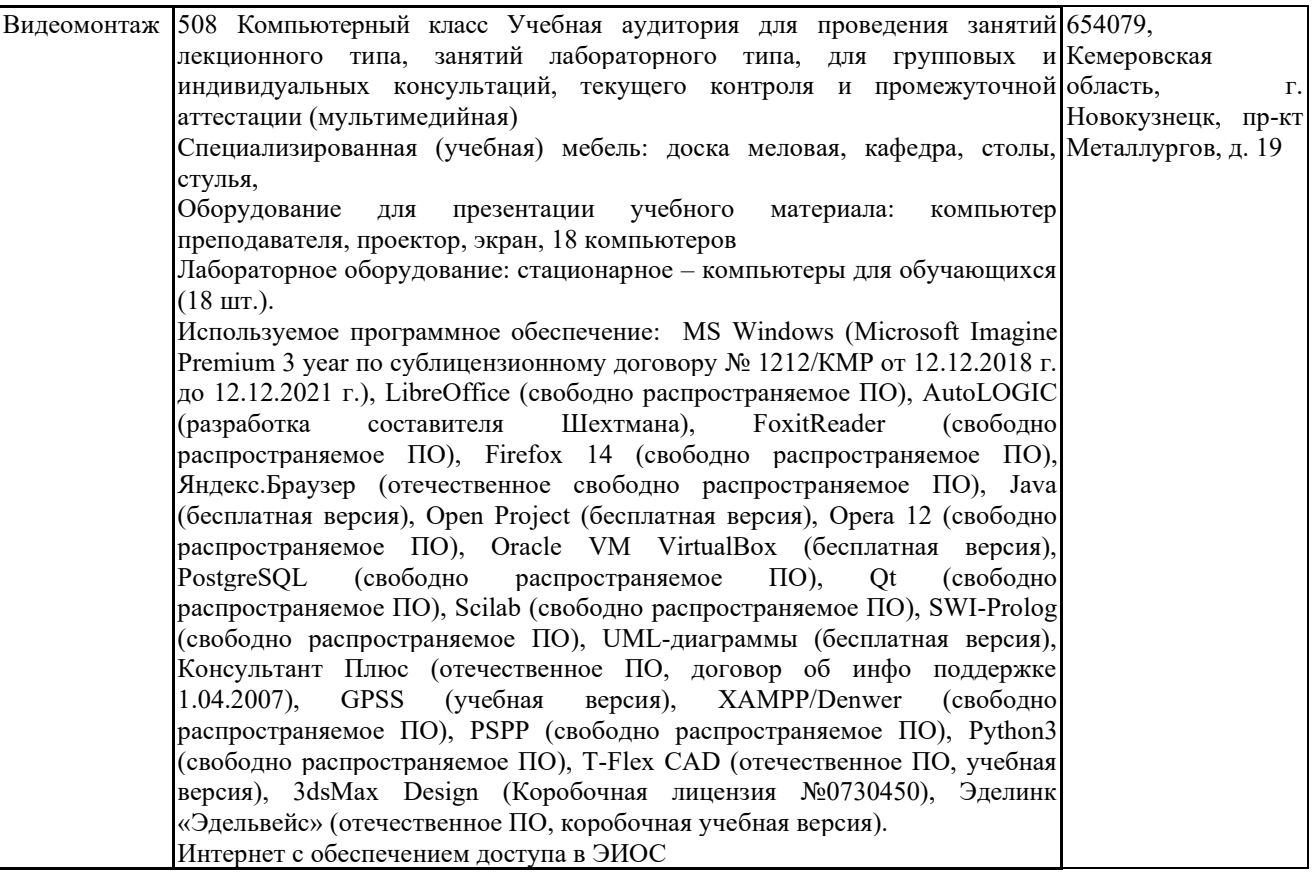

## <span id="page-12-0"></span>**7.3. Современные профессиональные базы данных и информационные справочные системы.**

## **Перечень СПБД и ИСС по дисциплине**

Science Direct содержит более 1500 журналов издательства Elsevier, среди них издания по экономике и эконометрике, бизнесу и финансам, социальным наукам и психологии, математике и информатике.

Информационная система «Единое окно доступа к образовательным ресурсам. Раздел. Информатика и информационные технологии» - http://window.edu.ru/catalog/

Крупнейший веб-сервис для хостинга IT-проектов и их совместной разработкиhttps://github.com/

База книг и публикаций Электронной библиотеки "Наука и Техника" - http://www.n-t.ru

Федеральный портал "Информационно-коммуникационные технологии в образовании" - http://www.ict.edu.ru/. Доступ свободный.

Единая коллекция цифровых образовательных ресурсов.- Режим доступа: http://schoolcollection edu ru/

#### **Перечень ресурсов информационно-телекоммуникационной сети «Интернет», необходимых для освоения дисциплины**

- 1. Заика, А.А. Цифровой звук и MP3-плееры: Учебный курс. Режим доступа: <http://www.intuit.ru/>
- 2. Кирьянов, Д.В. Компьютерный видеомонтаж и анимация: Видеокурс. Режим доступа: <http://www.intuit.ru/>
- 3. Кирьянов, Д.В. Основы видеомонтажа в Adobe Premiere CS3: Видеокурс. Режим доступа: <http://www.intuit.ru/>
- 4. Кирьянов, Д.В. Основы создания домашнего видео: Видеокурс. Режим доступа: <http://www.intuit.ru/>
- 5. Рознатовская, А.Г. Создание компьютерного видеоролика в Adobe Premiere Pro CS2: Учебный курс. Режим доступа: <http://www.intuit.ru/>

#### <span id="page-13-0"></span>**8. Методические указания для обучающихся по освоению дисциплины**

Курс «Видеомонтаж» дает общее представление о способах и средствах профессионального видеомонтажа на компьютере, о принципах создания обучающих видеокурсов, необходимом программно-техническом обеспечении и перспективах использования компьютерного видеомонтажа в сфере образования.

Лекции предназначены для ознакомления с понятийно-терминологическим аппаратом предметной области, текущим состоянием, историей и основными направлениями развития технологий и программного обеспечения для создания видеофильмов.

На практических занятиях студенты осваивают интерфейс и функциональные возможности программного обеспечения, применяемого в процессе создания обучающих видеокурсов, с использованием которого готовят свой проект (видеоролик или анимационный фильм).

Итоговой формой контроля является экзамен. Основным требованием к экзамену является защита разработанного видеопроекта, выполненного с помощью комплекса изученных компьютерных программ, и соответствующего требованиям, предъявляемым к образовательным видеокурсам.

#### <span id="page-13-1"></span>**9. Иные сведения и (или) материалы**

### <span id="page-13-2"></span>**9.1. Перечень образовательных технологий, используемых при осуществлении образовательного процесса по дисциплине**

Контекстное обучение, проблемное обучение, проектное обучение.

#### <span id="page-13-3"></span>**9.2. Особенности реализации дисциплины для инвалидов и лиц с ограниченными возможностями здоровья**

Для обеспечения образования инвалидов и обучающихся с ограниченными возможностями здоровья разрабатывается адаптированная образовательная программа, индивидуальный учебный план с учетом особенностей их психофизического развития и состояния здоровья.

Обучение обучающихся с ограниченными возможностями здоровья осуществляется на основе образовательных программ, адаптированных для обучения указанных обучающихся.

Обучение по образовательной программе инвалидов и обучающихся с ограниченными возможностями здоровья осуществляется факультетом с учетом особенностей психофизического развития, индивидуальных возможностей и состояния здоровья таких обучающихся.

Университетом создаются специальные условия для получения высшего образования по образовательным программам обучающихся с ограниченными возможностями здоровья.

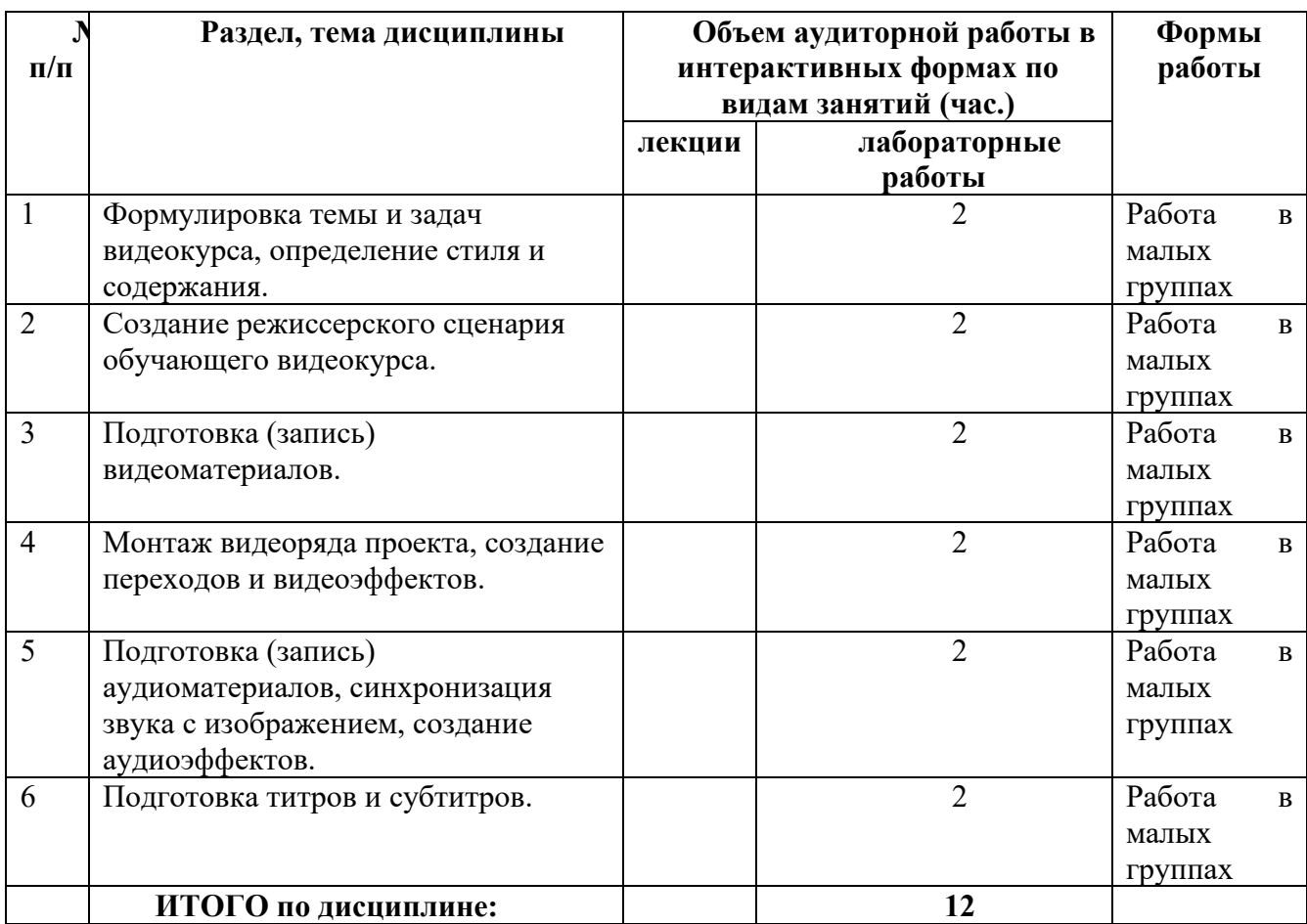

## <span id="page-14-0"></span>**9.3. Занятия, проводимые в интерактивных формах**

<span id="page-14-1"></span>o

<span id="page-14-2"></span>o

Составитель (и): Бойченко Г.Н, доцент кафедры ИОТД

(*фамилия, инициалы и должность преподавателя (ей)*)